## **Updating your Profile in MyKU**

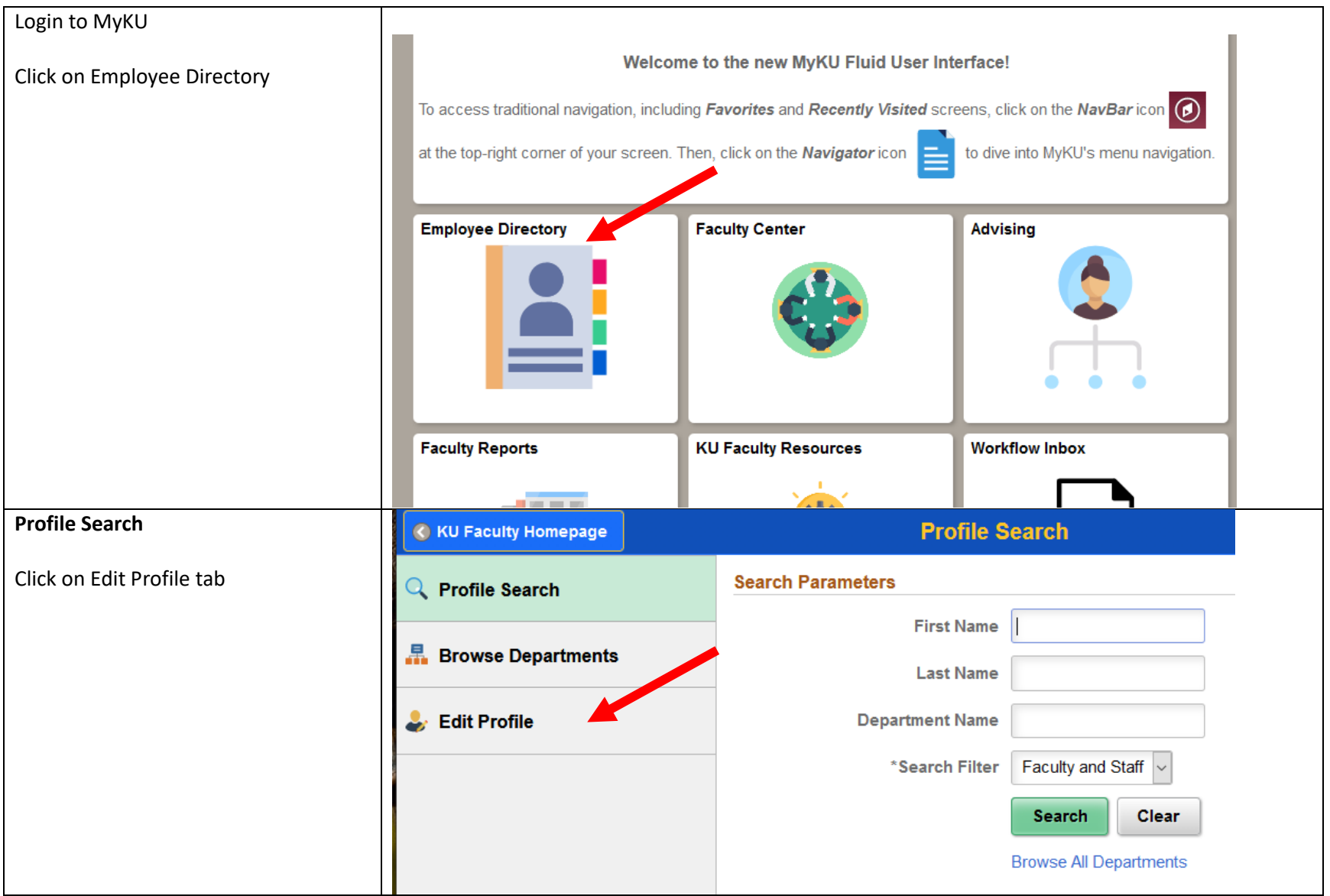

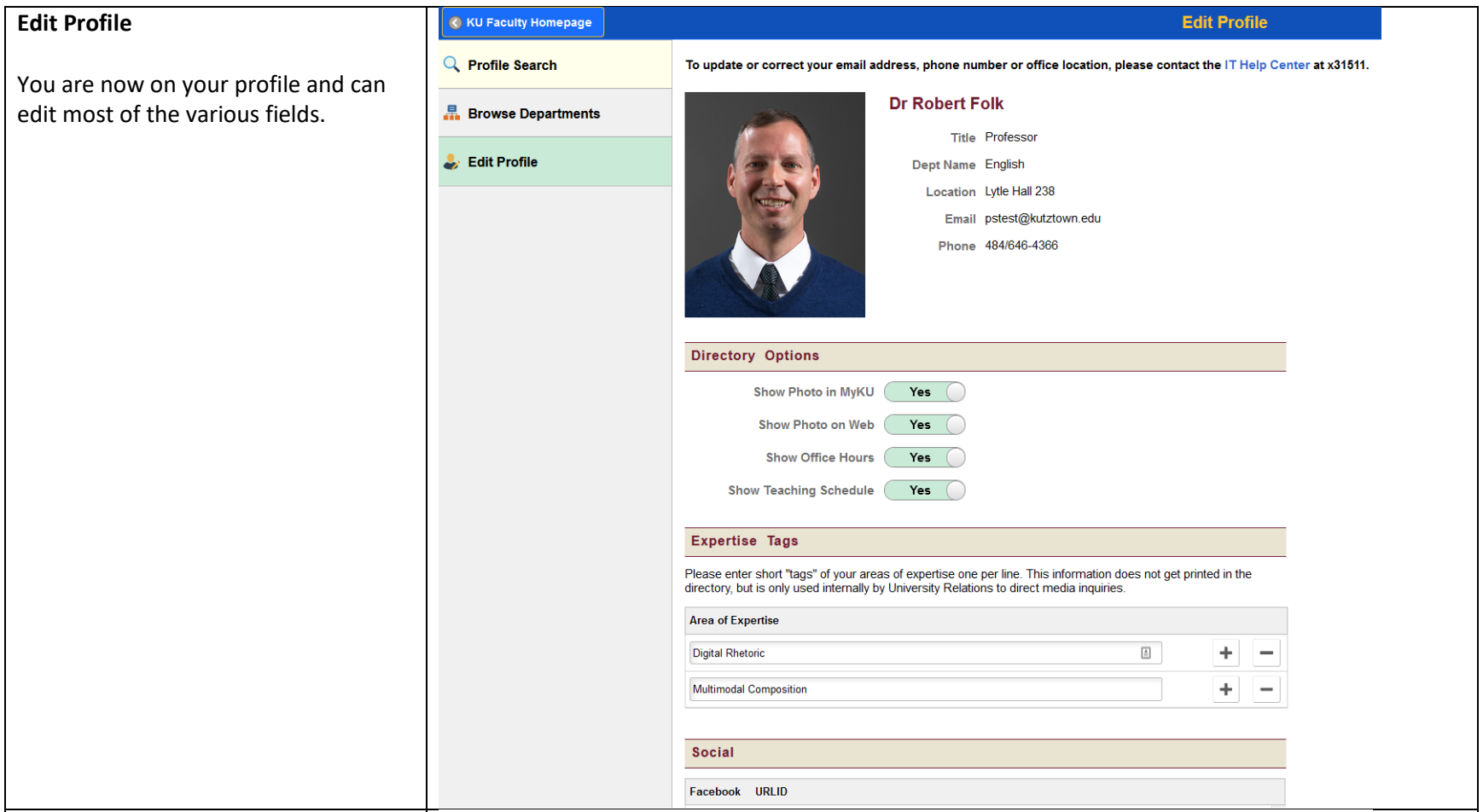

## **Directory Info**

This information is not able to be edited.

**To update or correct your email address, phone number or office location, please contact the [IT Help](mailto:helpcenter@kutztown.edu)  [Center](mailto:helpcenter@kutztown.edu) at x31511.**

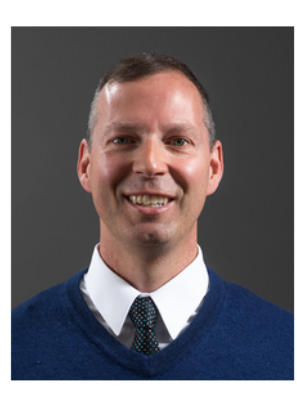

## **Dr Robert Folk**

- **Title Professor**
- Dept Name English
	- Location Lytle Hall 238
	- Email pstest@kutztown.edu

To update or correct your email address, phone number or office location, please contact the IT Help Center at x31511.

Phone 484/646-4366

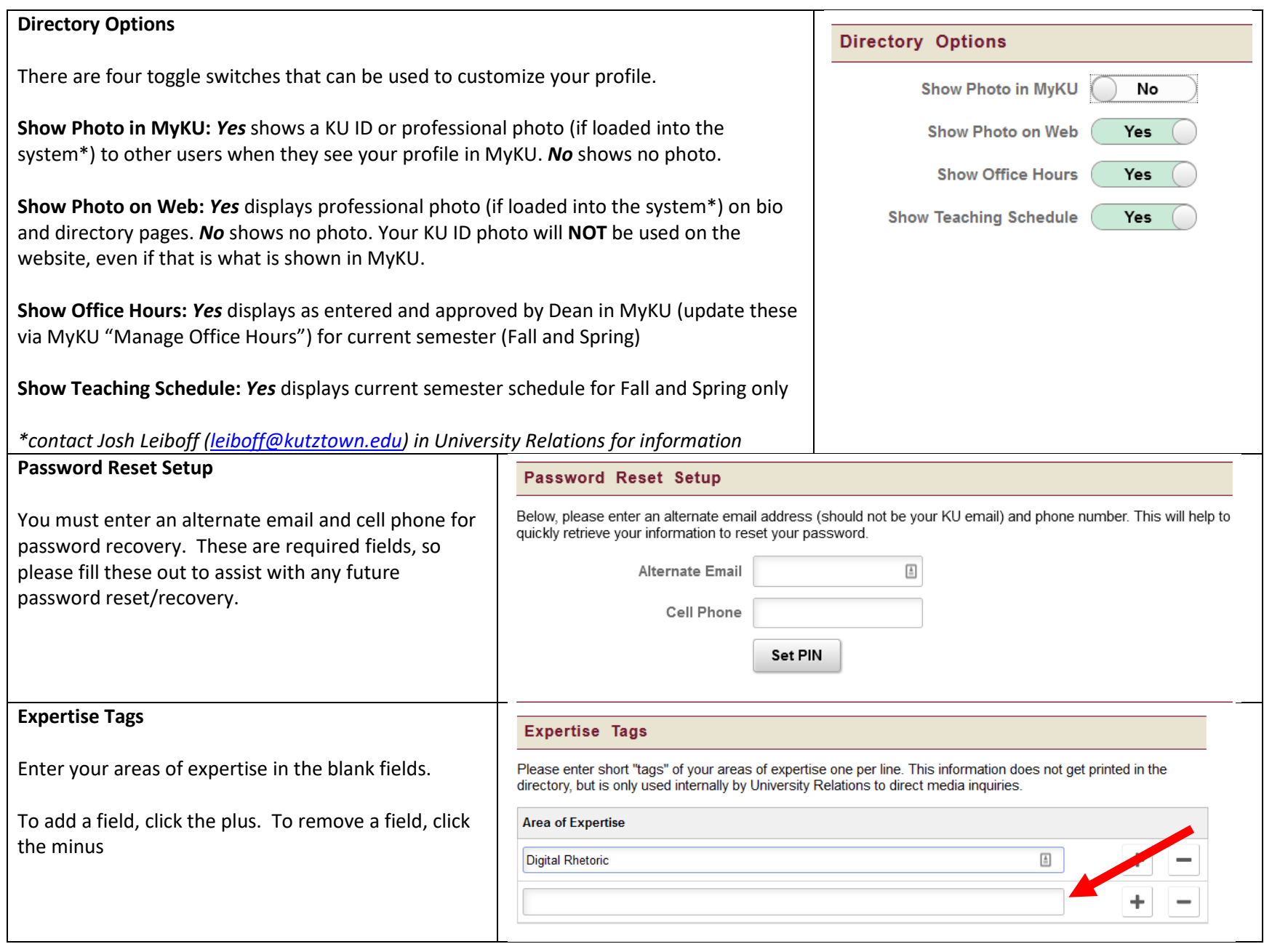

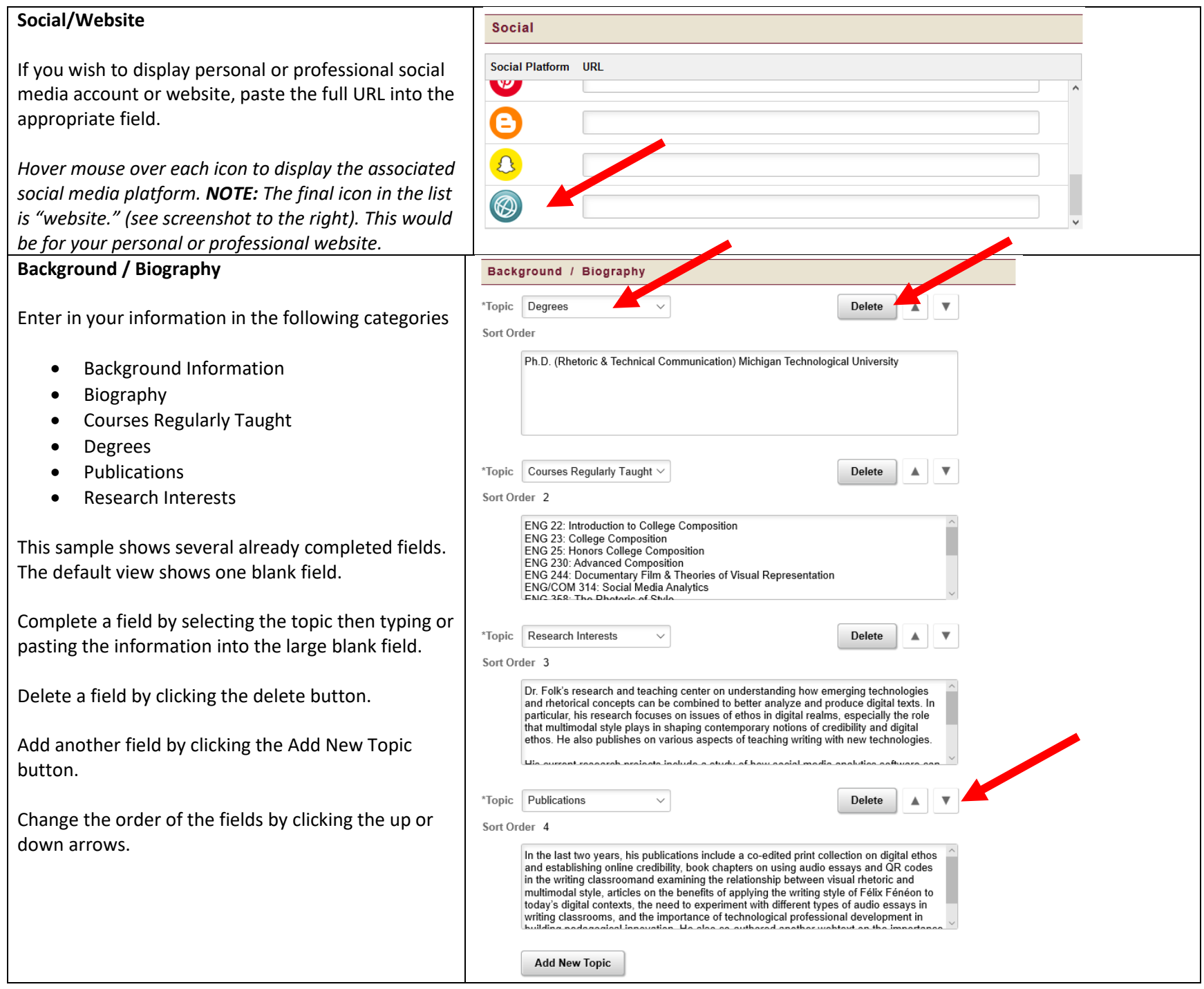

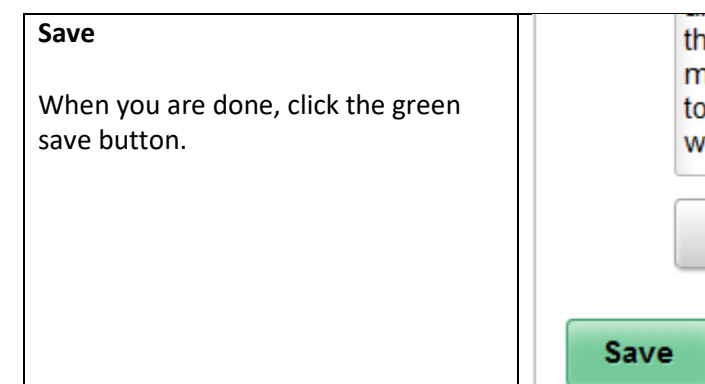

the writing classroom and examining the relationship betwee multimodal style, articles on the benefits of applying the writin<br>today's digital contexts, the need to experiment with different<br>writing classrooms, and the importance of technological prof

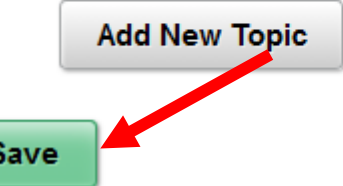